## **EVENT BASED RETENTION CONTROLS - WORKFLOW OPTIONS**

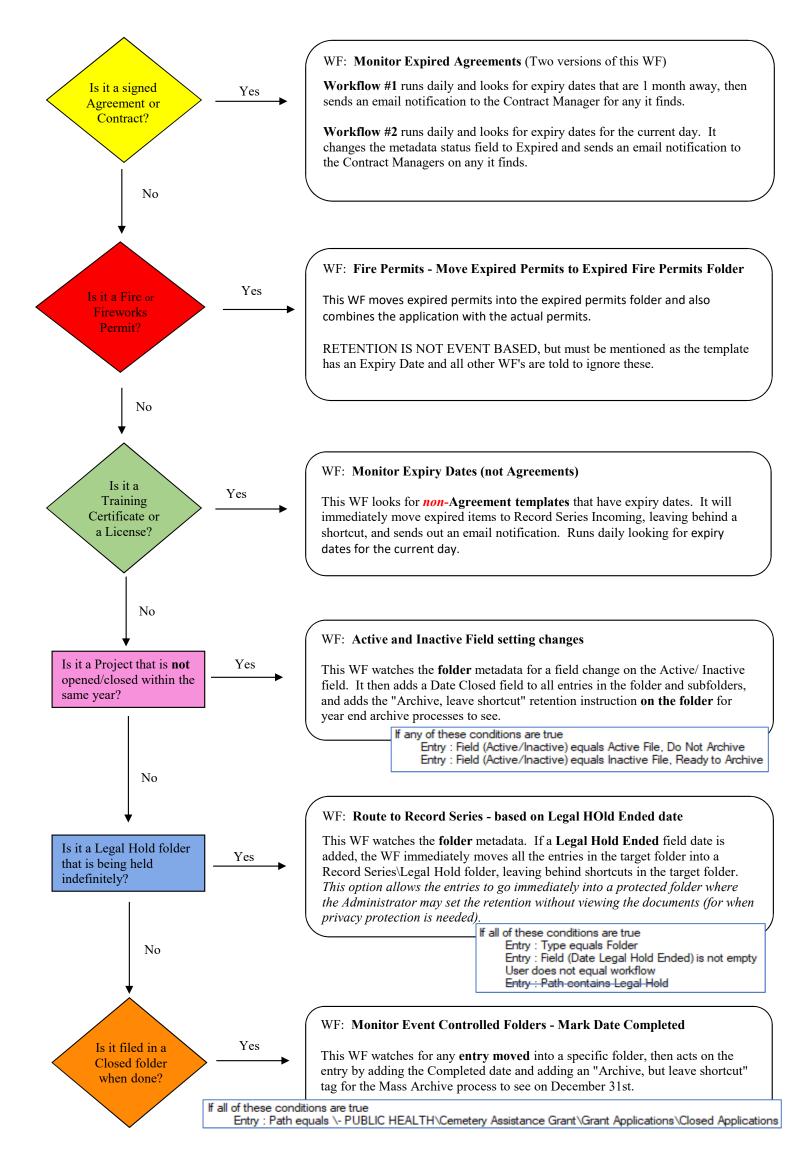

Last Revised: 2019-03-20